# Software Verification

<시스템 테스트 보고서 1st>

201411294 이상혁

김태영

왕홍강

- 1. Specification
	- A. Objectives

'One more chance'는 기본적으로 cheating를 체크하는 툴인데 불구하고 같은 파 일을 넣었을 때 유사도 100%가 출력되지 않으며 오히려 다른 파일을 넣었을 때 유사도가 100% 이상이 출력된다. 이는 사회통념 상 정상 동작하는 클론 체커로 볼 수 없다.

B. Requirements

문제 없음

- C. Usecase
	- i. Load File

Exceptional Courses of Events에 의하면 선택한 파일이 txt, c, cpp File이 아닐 경우 에러메시지가 출력한다고 정의되어 있지만 실제로는 에러메 시지가 출력되지 않고 정상적으로 추가된다. (동작이 정의와 불일치)

ii. Show Red, Show Orange, Show Yellow, Show Green

Purpose의 파일 유사성 범위와 실제 범위가 다름. (~ 기호의 모호성)

예로 Show Orange의 경우 유사도 90~70%로 Purpose가 정의되어 있는 데, 이는 사회 통념상 70%≤유사도≤90%를 의미하지만 구현 상 70%≤ 유사도<90%로 구현되어 있다.

#### iii. Check Global Value, Check Operation, Calculate Similarity

Typical Courses of Events가 명확하지 않다. "유사도를 계산한다"로만 명 시되어 있어 유사도 계산 방법에 대한 설명이 부족하다. (알고리즘 내용 이 생략되어 있음)

**이러한 문제로 인하여 Test 과정 자체에 심각한 이슈가 존재한다.**

D. Implementation

유사도의 범위는 사회통념 상 0%~100%로 생각할 수 있는데, 본 시스템에서는 100%를 초과하는 유사도가 상당히 자주 출력되며 보편적으로 생각하는 유사도 와 심각한 괴리감이 느껴지는 유사도가 자주 등장한다.

### 2. Brute Force Testing

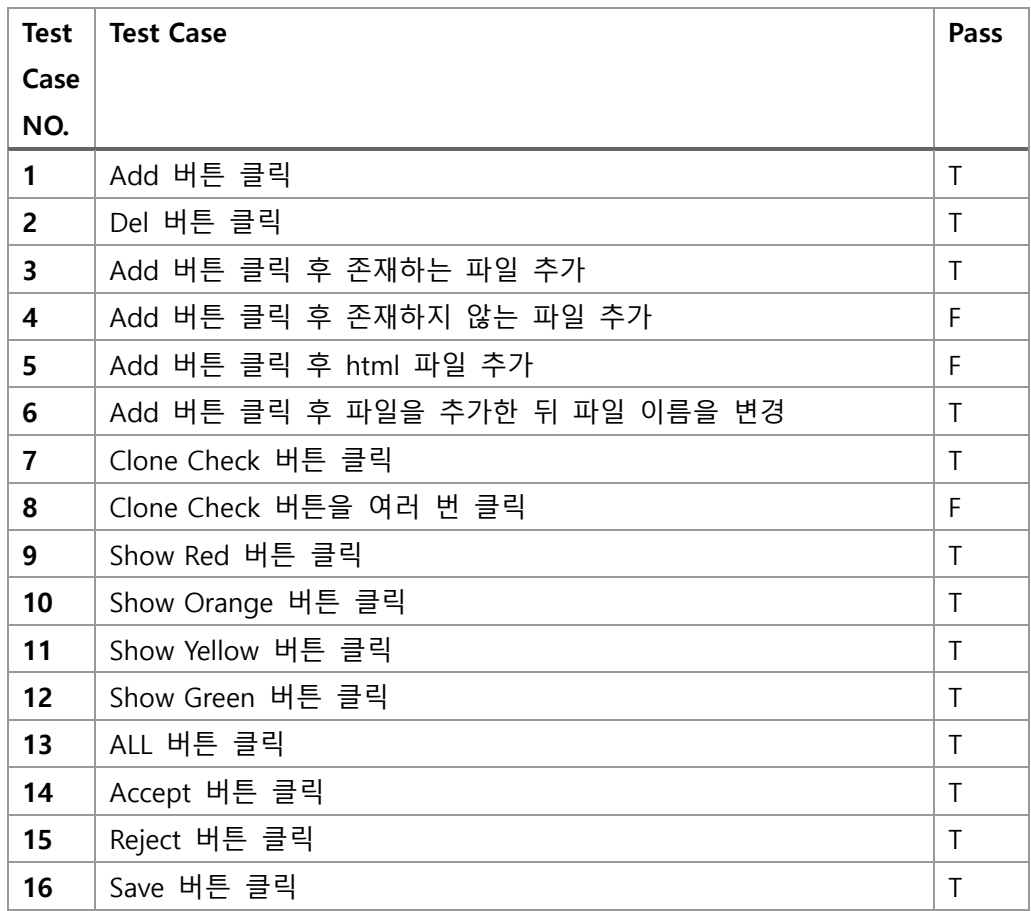

# 3. Category Partitioning Testing

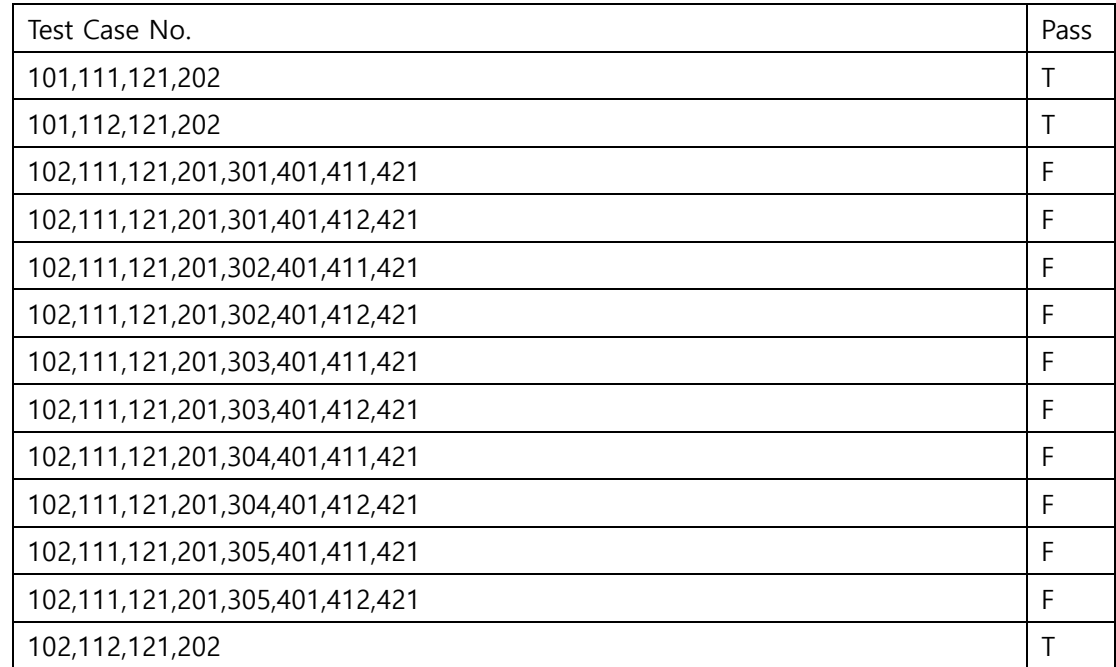

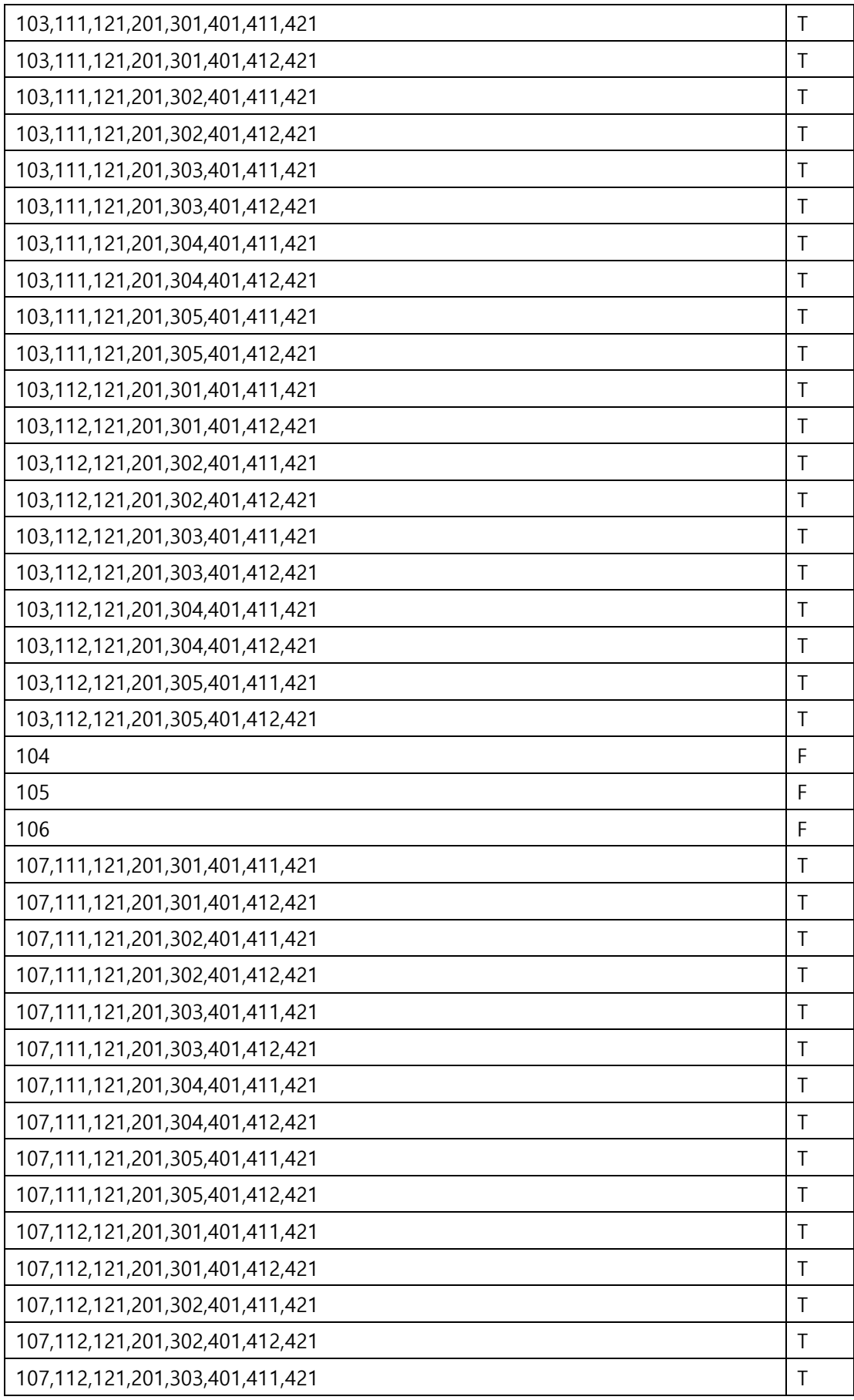

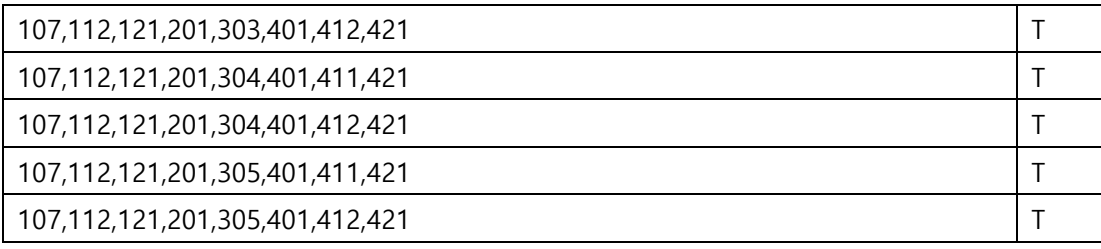

# 4. Pairwise Combination Testing

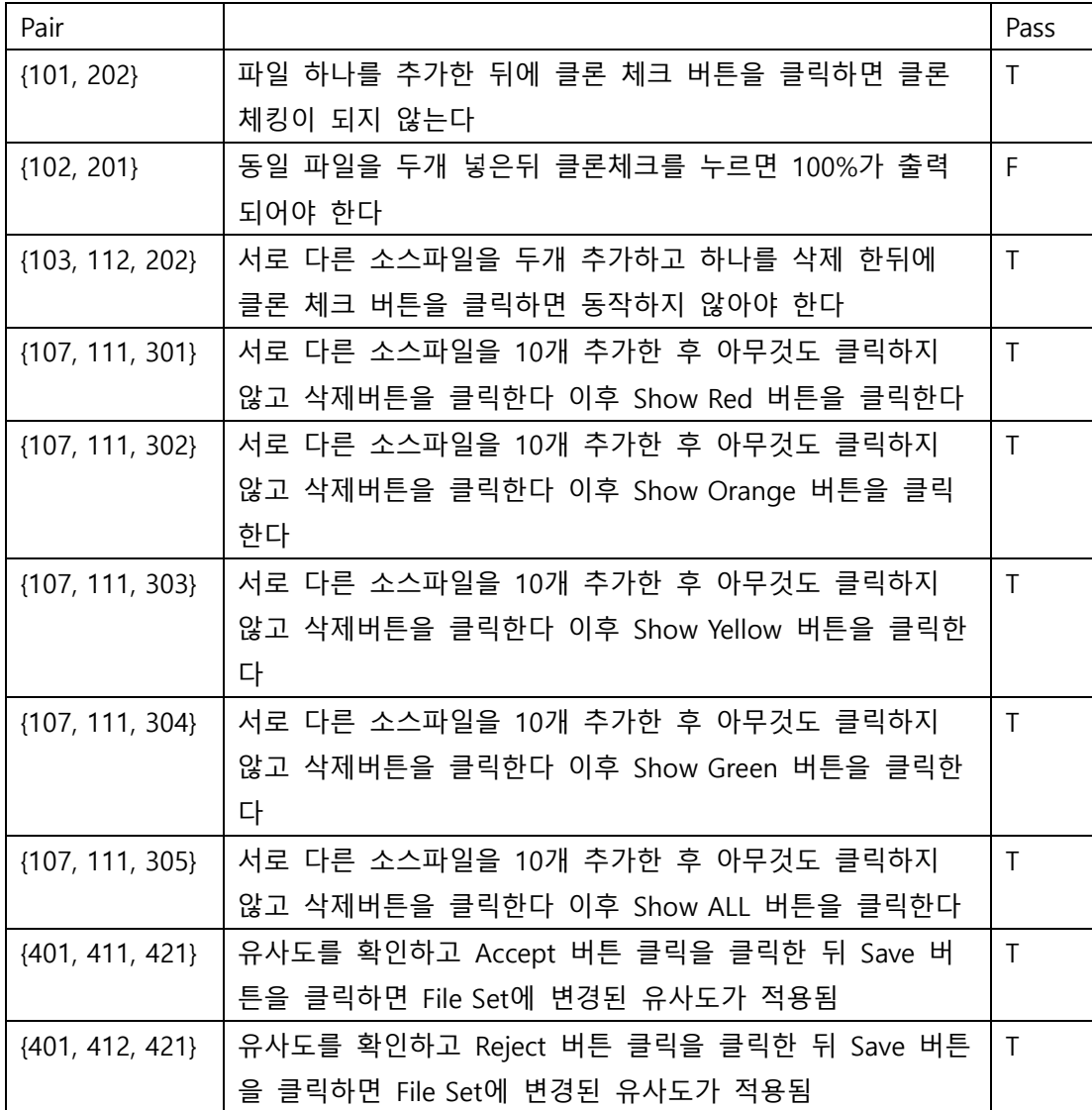